## **ISTRUZIONI PER LA COMPILAZIONE DEL SET UP**

Di seguito viene spiegato come compilare la scheda pilota.

Questo file è stato studiato per coloro che vogliono utilizzare un tablet durante la gara e quindi gestire la vettura tramite il tablet.

Per compilare il Set Up del proprio pilota sarà necessario selezionare la scheda del pilota desiderato: 一品双 図 同 り・セ・商 国 1= Set up Saudade per tablet [modalità compatibilità] - Microsoft Excel  $\mathbb{A} \quad \mathbf{0} \quad \mathbf{0} \quad \mathbf{0} \quad \mathbf{0}$ File Home Inserisci Layout di pagina Formule Dati Revisione Visualizza Ж Generale Fiss Formattazione condizionale \* -<br>글로Inserisci z  $\Sigma$  + 分 Verdana Ĥ  $-12$  $\overline{A} \overline{A}$  $\infty$  $\overline{\bullet}$  . e. **图** - % 000 Formatta come tabella \* **Ex** Elimina \* Ordina Trova e<br> $2^*$  e filtra \* seleziona \* Incolla  $G$   $C$   $S$   $\rightarrow$   $\cdots$  $\mathcal{A}$  -  $A$ .  $\equiv$ 三  $\equiv$   $\leftarrow$   $\leftarrow$ |請.  $\mathcal{A}$  $^{+0.0}_{-0.0}$ By Stilli cella **iii** Formato Appunti Carattere **Allineamento**  $\overline{a}$ Numeri  $C + 11$ Celle Modifica  $\sqrt{2}$  $D1$  $f_x$  McLaren MP4/5  $\overline{\mathsf{R}}$  $\Delta$ P  $\mathcal{C}$ ¢ McLaren MP4/5  $\frac{2}{3}$ **FRS Evoluto** Il pilota quando dichiara di voler utilizzare il ERS-K prima tira il DadoMarcia e, una volta visto il risultato, decide quanti punti ERS-K vuole utilizzare; il pilota deve utilizzare almeno un punto ERS- $\frac{4}{5}$  $\frac{5}{6}$  $\frac{7}{8}$ K La vettura ottiene i bonus dell'ERS-H con 11+ in 4° marcia, con 17+ in 5° marcia e con 26+ in 6° marcia invece di quanto indicato dalle regole generali; per contro l'auto effettua la verifica motore due volte anche quando si trova in 4º marcia. Il pilota quando dichiara di voler utilizzare il ERS-K prima tira il DadoMarcia e, una volta visto il risultato, decide quanti punti ERS-K vuole utilizzare; il pilota deve utilizzare almeno un punto ERS-K La vettura ottiene i bonus dell'ERS-H con  $\overline{9}$ Motore in Microfusione di Alluminio 10 La Vettura effettua i tiri Verifiche Motore con D24 invece di un D20  $11$  $12$ Ayrton Senna  $13$ Scovo il pertugio - Una volta per partita la Vettura può transitare (ma non fermarsi) in una  $14$ Mago della Pioggia - Quando piove, il pilota subisce gli effetti dell'Aquaplaning con un risultato 15 del DadoMarcia aumentato di +1 (in alcuni casi, quindi non lo subisce), inoltre, con pneumatici da Punti Struttura/Assetto (PA) disponibili: 25 16 Punti Esperienza disponibili: 3 17 Punti Struttura/Assetto (PA) utilizzati: 6 Punti Pilota utilizzati nel Set Up: 0 18  $19$ componenti tipiche originari utilizzati rimanen Felain iriginar utilizzati rimanent 20 Punti min 1 Punti Gomma 1  $\mathbf{1}$ 1  $\mathbf{1}$  $max10$  $max<sub>5</sub>$  $\overline{21}$ Carrozzeria 22  $min.1$ Punti  $min.1$ **Punti Freno**  $\mathbf{1}$  $\mathbf{1}$  $\mathbf{1}$ 1  $max<sub>5</sub>$  $max<sub>5</sub>$ 23 Sospensioni 24 Power Uni Carico originar utilizzat imane Medio alto medio o basso  $\overline{25}$  $min.1$ Aerodinamico **Punti Motore** 1  $\mathbf{1}$  $max<sub>5</sub>$  $\overline{26}$ nessun bonus e nessuna penalità 27 Punti  $\mid$  min.  $1$  $M + N$ 4 \_ Michele Alboreto 3 \_ Jonathan Palmer  $\blacktriangleright$   $\Box$  $\boxed{m}$  $\boxed{m}$   $100\%$   $\odot$ Pronto

Le schede sono studiate in modo da avere:

- Una prima parte che indica il pilota e le vettura con le rispettive abilità e peculiarità.
- Una seconda parte per la creazione e gestione del Set up
- Una terza parte in cui il pilota indica le condizioni meteo ed il tipo di pneumatico montato
- Una quarta parte in cui vi sono le tabelle per il tiro del DadoEvento quando richiesto in gara, che tiene conto delle scelta fatte in fase di set up, delle condizioni meteo e del tipo di pneumatico montato

## Come detto la parte superiore mostra la scuderia con le sue peculiarità, il pilota e le sue abilità con la descrizione di entrambe

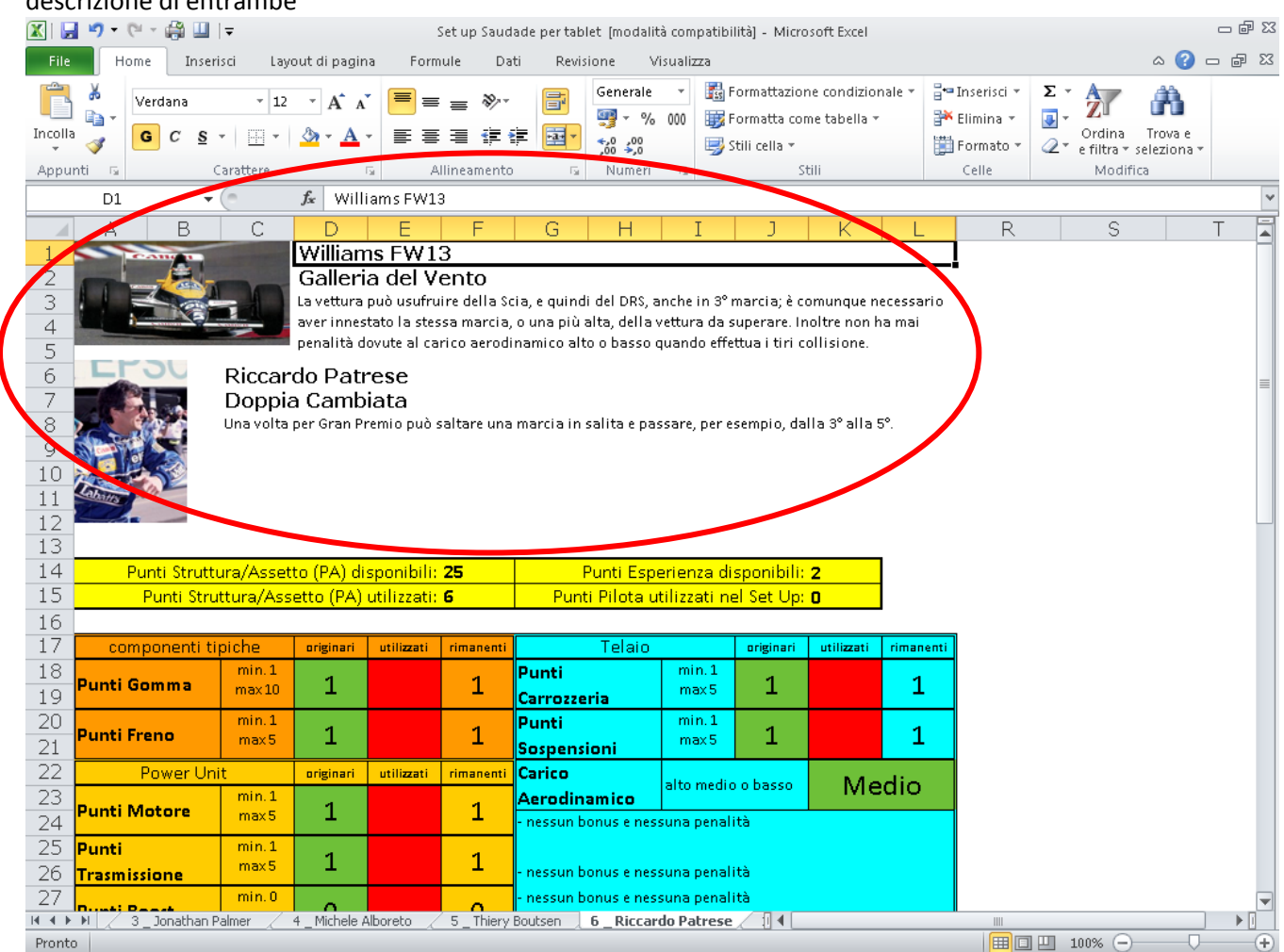

Alcune peculiarità delle scuderie, o abilità dei piloti, che migliorano le caratteristiche del Set Up o i tiri del DadoEvento, sono già tenute in considerazione sia nella scheda del Set Up di che nelle tabelle successive.

Immediatamente sotto la scuderia ed il pilota troviamo:

 $\blacksquare$ 

- **Punti Struttura/Assetto (PA) disponibili**, indica quanti punti struttura sono a disposizione del pilota per essere assegnati alle varie componenti.
- **Punti Struttura/Assetto (PA) utilizzati** si modifica man mano che i punti struttura vengono assegnati alle varie componenti e non deve mai superare i **Punti Struttura/Assetto (PA) disponibili**
- **Punti Esperienza disponibili** indica i Punti Esperienza che il pilota può utilizzare durante il Gran Premio
- **Punti Pilota in fase di Set Up** indica se il pilota ha utilizzato dell'esperienza per acquistare dei **Trucchi Sporchi**, naturalmente questo valore non può mai essere superiore ai **Punti Esperienza disponibili**

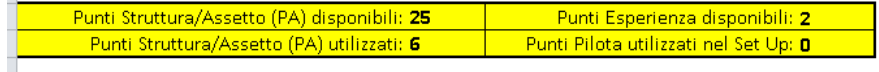

Scendendo abbiamo la parte che riguarda il set up vero e proprio,

in fase di Set Up devono essere compilati esclusivamente le caselle evidenziate di verde indicando il valore numerico o alfabetico che si desidera.

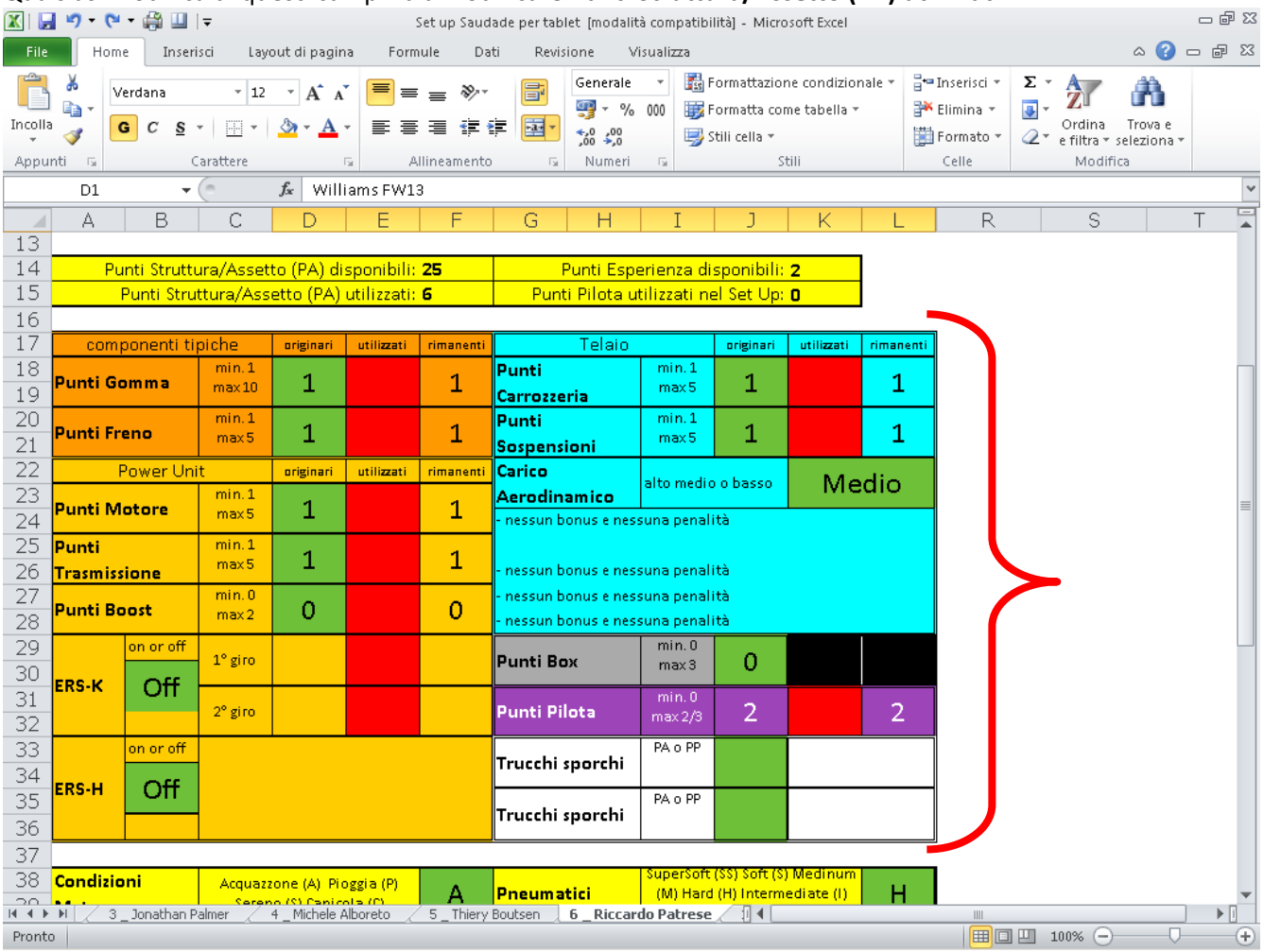

Qualsiasi modifica di questi campi va a modificare **Punti Struttura/Assetto (PA) utilizzati**

Le caselle evidenziate di rosso devono essere valorizzate durante la gara, indicando i Punti Struttura/Assetto persi dalla vettura.

**Punti Gomma, Punti Motore, Punti Trasmissione, Punti Freno, Punti Carrozzeria, Punti Sospensione** e **Punti Boost**, sono dei campi con valori numeri con minimi e massimi che variano a seconda della componente (per esempio **Punti Gomma** va da 1 a 10, mentre **Punti Boost** va da 0 a 2).

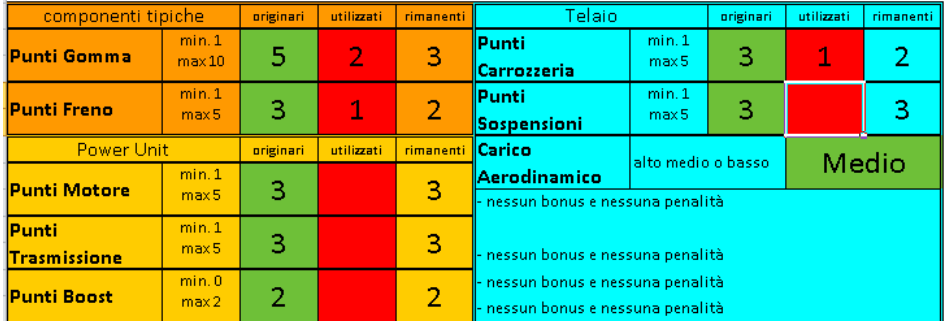

Il campo **Carico Aerodinamico** deve essere valorizzato con Alto, Medio o Basso, digitandolo sul campo verde.

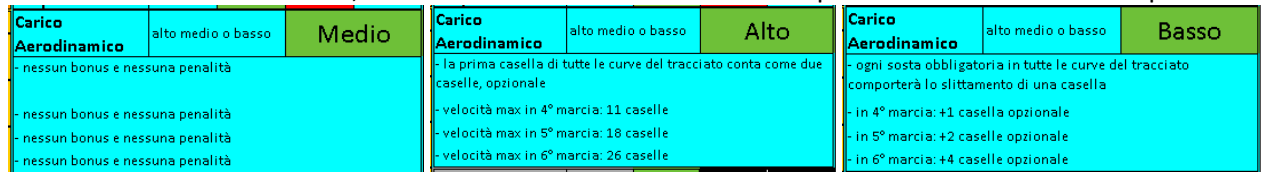

Una volta effettuata la scelta, verranno evidenziati i diversi bonus e penalità che tale scelta comporta

Anche in questo caso, la scelta fatta andrà a modificare il valore di **Punti Struttura/Assetto (PA) utilizzati.** Inoltre nelle schede più in basso, i campi di **Tiro collisione** e **slittamento** verranno modificati in base alla scelta avvenuta in questo campo

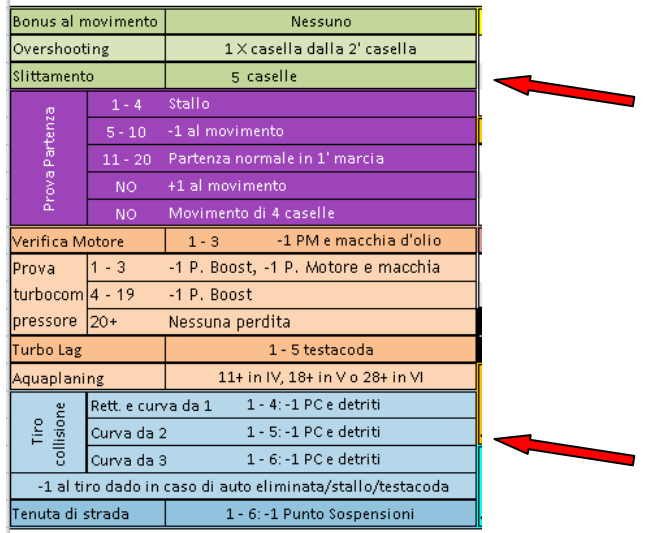

I campi **ERS-K** ed **ERS-H** devono essere valorizzati con *ON*, se si vuole la componente o con *OFF* se non la si vuole.

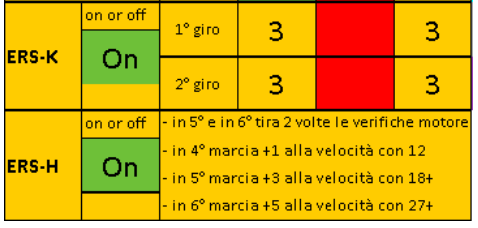

In base alla valorizzazione dell'**ERS-H** verrà visualizzato nella casella adiacente l'effetto della scelta.

La scelta dell'**ERS-H** modificherà i valori del **Turbo Lag** nelle tabelle in fondo alla pagina

Mentre la valorizzazione dell'**ERS-K** mostrerà i **Punti ERS-K** utilizzabili ad ogni giro, nelle caselle evidenziate di rosso dovranno essere indicati i consumi.

La scelta dell'**ERS-K** modificherà i **Punti Struttura/Assetto utilizzati** e i risultati di **Verifica Motore** nelle tabelle in fondo alla pagina.

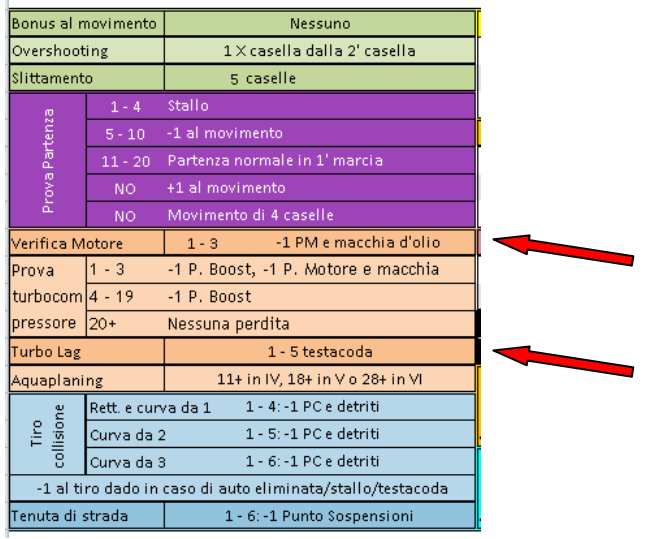

Il campo **Punti Box** deve essere valorizzato con un valore numerico compreso tra 0 e 3.

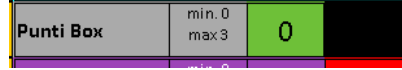

Tale valore influisce su **Punti Struttura/Assetto utilizzati** e, nelle tabelle a fondo pagina, modifica **l'uscita dai Box** e il **test di verifica meccanica/telaistica**

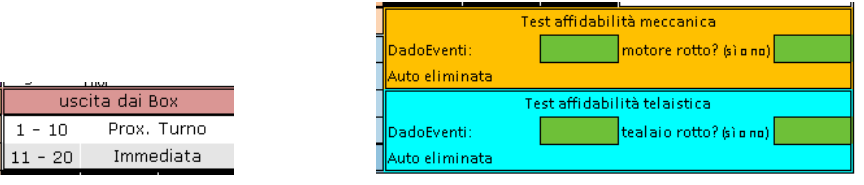

## **Trucchi Sporchi**

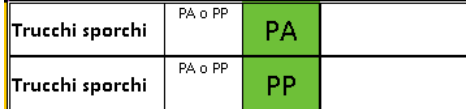

- 1. non devono essere valorizzati se il pilota non vuole **trucchi sporchi**
- 2. deve essere valorizzati con *PA* se il pilota vuole utilizzare i **Punti Struttura/Assetto** per acquistare un **Trucco Sporco**, in questo caso verranno modificati i **Punti Struttura/Assetto utilizzati**
- 3. deve essere valorizzato con *PP* se il pilota vuole utilizzare i **Punti Esperienza disponibili** per acquistare un **Trucco Sporco**, in questo caso verranno modificati i **Punti Pilota utilizzati in fase di Set up**

I trucchi sporchi verranno assegnati casualmente prima della gara e scritti a il giocatore li annoterà sul campo descrittivo

## **Punti Pilota**

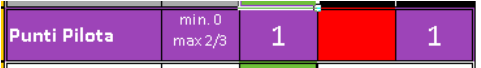

Non deve essere valorizzato, indica i **Punti Pilota** a disposizione del pilota durante la gara ed il suo valore è dato dalla differenza tra i **Punti Esperienza disponibili** del pilota ed i **Punti Pilota utilizzati in fase di Set up** (cioè i Punti Pilota utilizzati per l'acquisto di **Trucchi Sporchi**).

Punti Esperienza disponibili: 2 Punti Pilota utilizzati nel Set Up: 1

Naturalmente i **Punti Pilota utilizzati in fase di Set up** (cioè i Punti Pilota utilizzati per l'acquisto di **Trucchi Sporchi**) non dovrà **MAI** essere superiore ai **Punti Esperienza disponibili** del pilota Nel campo rosso dovranno essere indicati i punti utilizzati durante la gara.

La terza parte della scheda è relativa alle condizioni meteo e ai pneumatici montati.

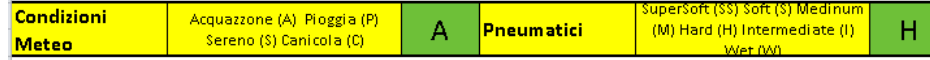

Va da sé che è una parte da valorizzare prima della partenza della gara e quindi quando vengono determinate le condizioni meteo ed il pilota ha deciso il tipo di pneumatico da utilizzare.

In caso la gara cominci con il tempo Variabile, dovrà essere considerato come Sereno.

La valorizzazione di questi due campi è estremamente importante, perché andrà a modificare tutte le tabelle successive.

Infine abbiamo tutte le tabelle per il tiro del DadoEventi.

Queste Tabelle vengono modificate dalle scelte di Set Up ed in particolar modo dalla valorizzazione delle condizioni meteo dalla scelta dei pneumatici.

Non devono essere fatte delle modifiche a queste tabelle, modifiche che vengono effettuate automaticamente dal file nel momento in cui si compila il Set Up.

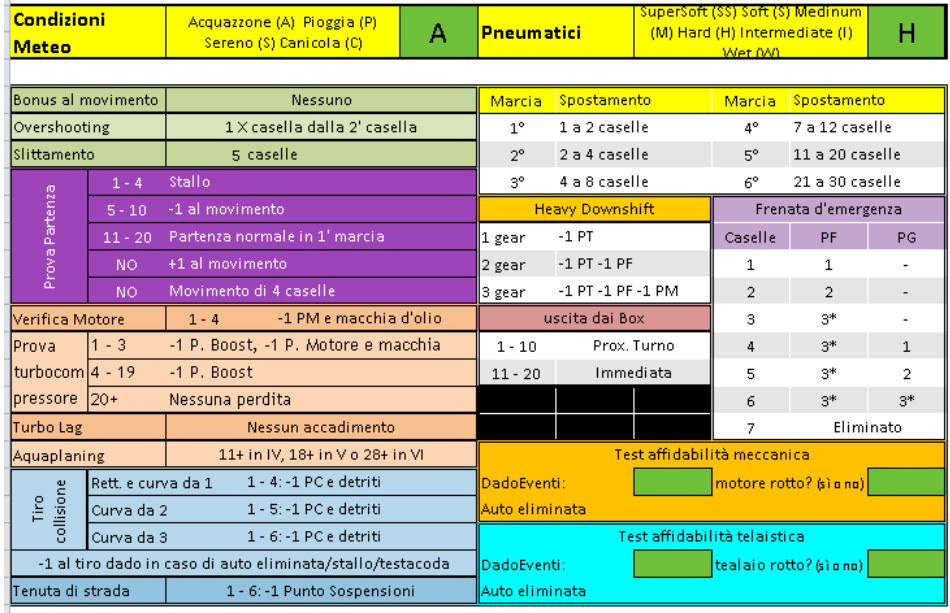

Unici campi da compilare sono in verde relativi al Test di affidabilità meccanica/telaistica, quando si presenta il caso.

Indicando nell'apposito campo il valore del tiro di dado, automaticamente verrà indicato cosa succede alla vettura:

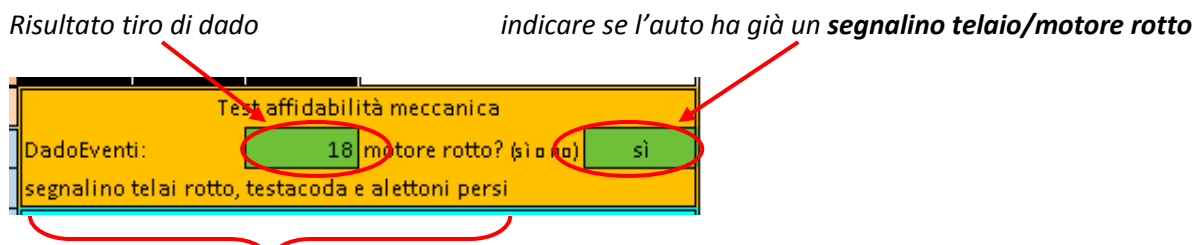

*Evento capitato alla vettura*

Queste tabelle tengono conto dei Punti Box assegnati alla vettura